# **Distribution EOLE - Tâche #33979**

Scénario # 33865 (Terminé (Sprint)): EOLE >= 2.8 : revoir le listing matériel présenté par l'EAD2

## **EAD2: gérer le listing des interfaces virtuelles**

29/03/2022 16:12 - Laurent Gourvenec

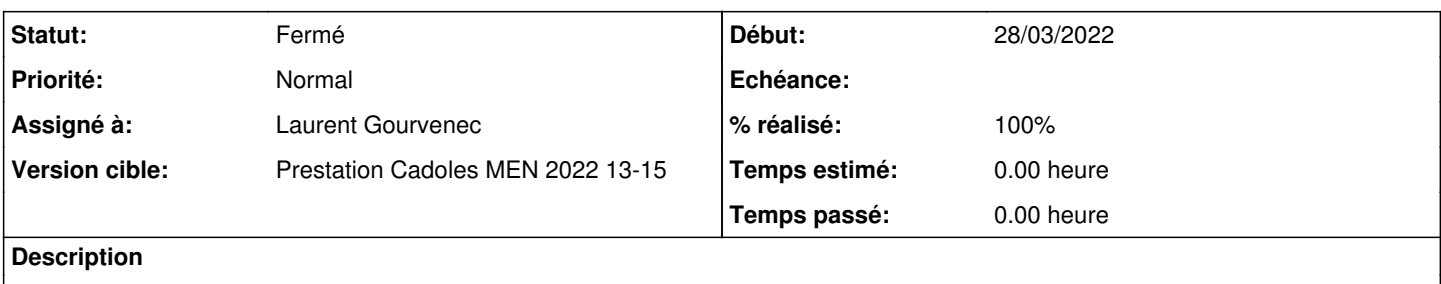

### **Révisions associées**

## **Révision 2d817721 - 29/03/2022 16:13 - Laurent Gourvenec**

Lshw: gère les interfaces réseaux virtuelles

#33979

### **Historique**

### **#1 - 29/03/2022 16:12 - Laurent Gourvenec**

*- Statut changé de Nouveau à En cours*

### **#2 - 29/03/2022 16:34 - Laurent Gourvenec**

A noter : en 2.9.0, les interfaces VLAN ne sont plus affichées par lshw et donc n'apparaissent plus dans ead2.

### **#3 - 29/03/2022 16:42 - Laurent Gourvenec**

*- % réalisé changé de 0 à 100*

#### **#4 - 29/03/2022 16:44 - Laurent Gourvenec**

*- Statut changé de En cours à À valider*

#### **#5 - 06/04/2022 10:51 - Ludwig Seys**

*- Statut changé de À valider à Résolu*

#### **#6 - 06/04/2022 11:04 - Joël Cuissinat**

```
ead$ git tag --contains 2d817721  
pkg/eole/eole-2.8/2.8.0-60
pkg/eole/eole-2.8/2.8.1-37
pkg/eole/eole-2.9/2.9.0-8
```
# **#7 - 06/04/2022 11:26 - Joël Cuissinat**

Laurent Gourvenec a écrit :

A noter : en 2.9.0, les interfaces VLAN ne sont plus affichées par lshw et donc n'apparaissent plus dans ead2.

→ Ajout d'une note à ce sujet dans la doc 2.9 :<http://eole.ac-dijon.fr/documentations/2.9/completes/HTML/Eolebase/co/08-listingmateriel.html>

## **#8 - 06/04/2022 11:26 - Joël Cuissinat**

- *Statut changé de Résolu à Fermé*
- *Restant à faire (heures) mis à 0.0*